### mobilefish.com

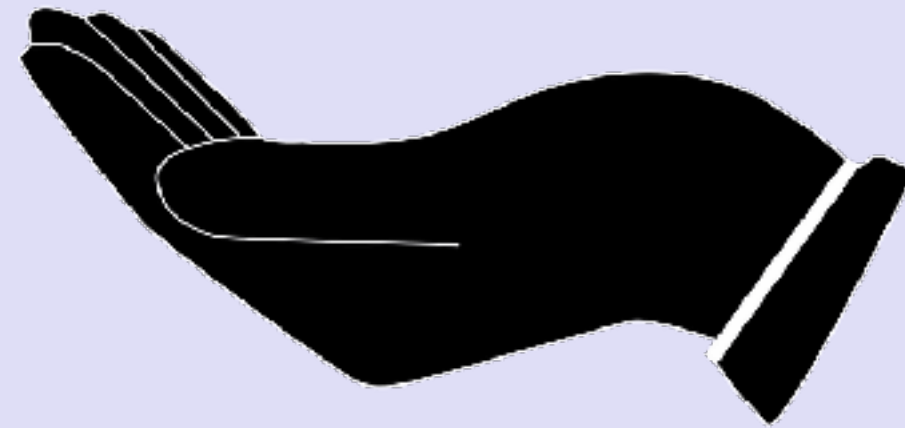

# **IOTA TUTORIAL 10** Transaction & Bundle

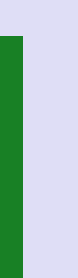

v1.0.0

# INTRO

### mobilefish.com

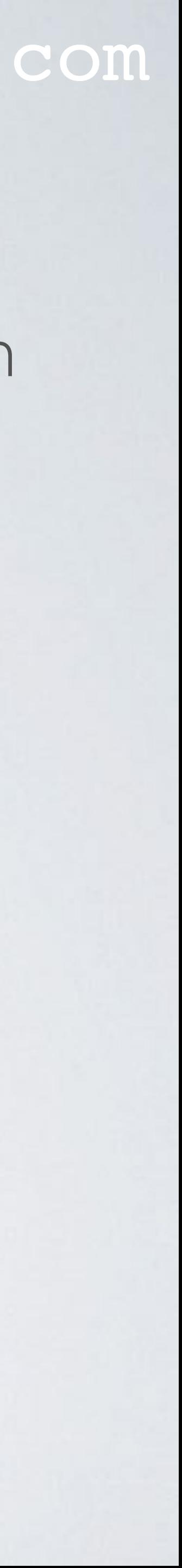

• In this video I will explain how an IOTA transaction looks like and what a transaction bundle is.

# TANGLE

### mobilefish.com

• The squares in the Tangle represents transactions and each NEW transaction should reference transactions which have no other transactions referencing them. These non

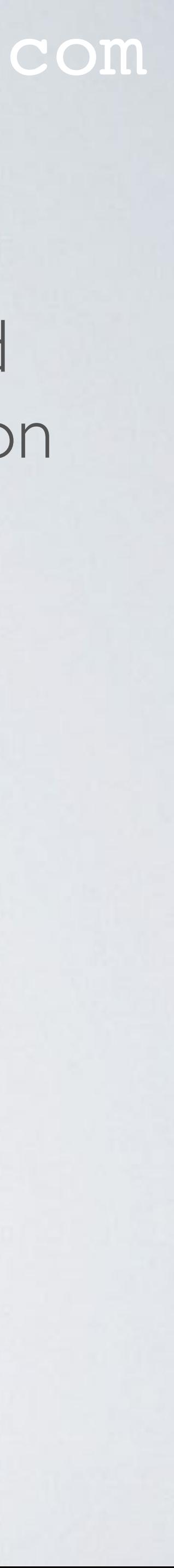

- referenced transactions are called tips (tip 0 and tip 1).
- Each transaction consists of a **bundle** of transactions.

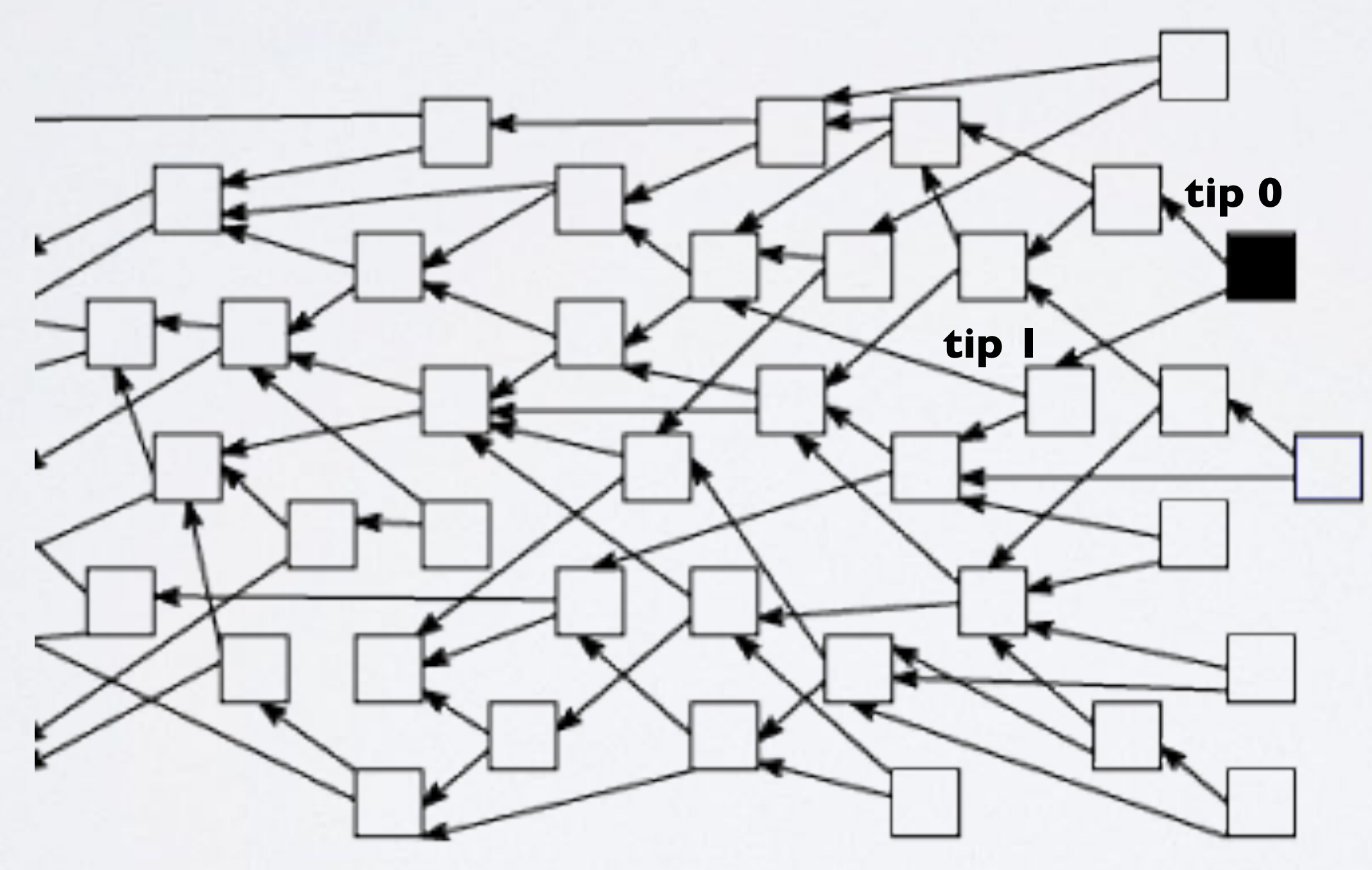

### mobilefish.com

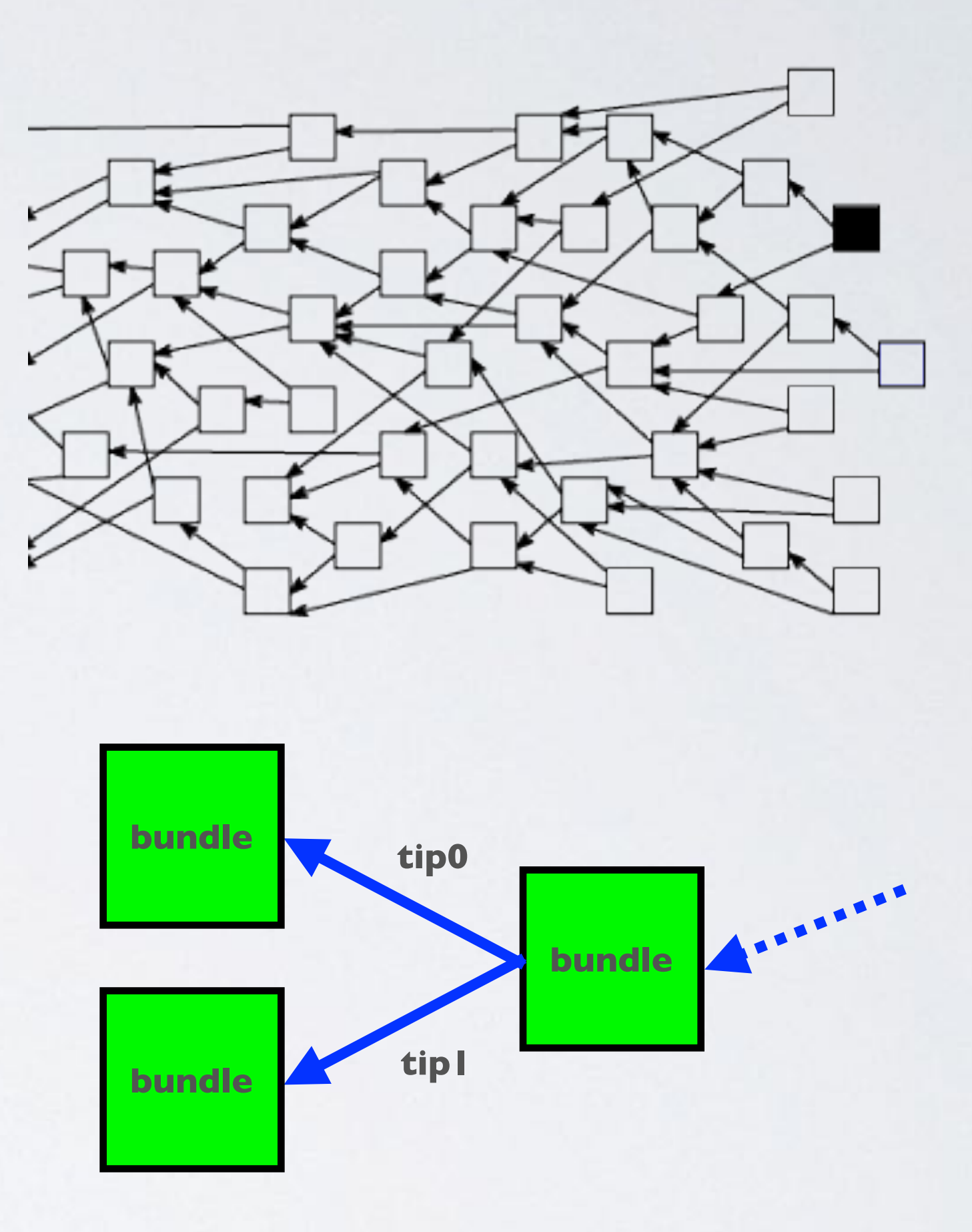

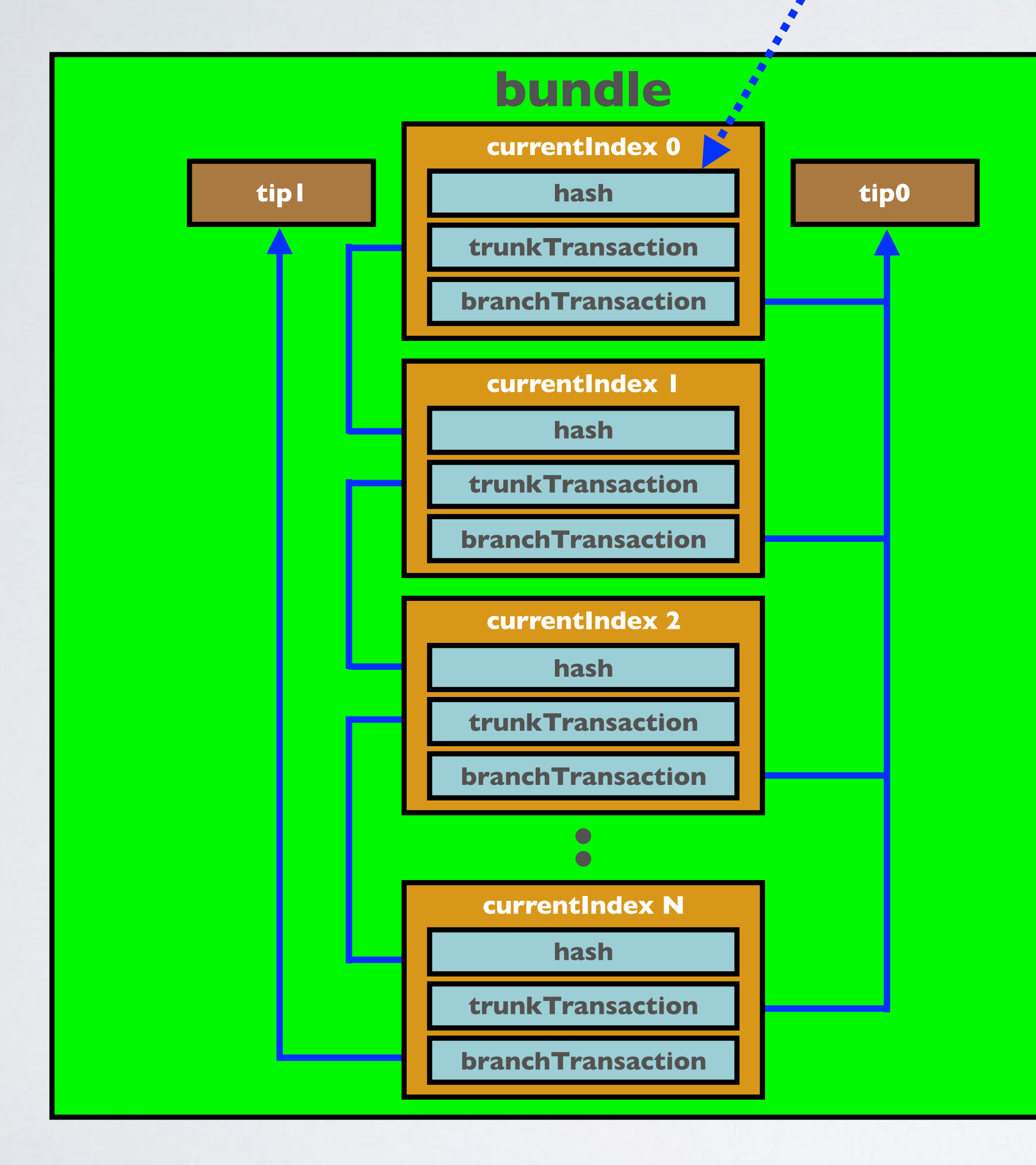

currentIndex 0 = tail transaction currentIndex N = head transaction

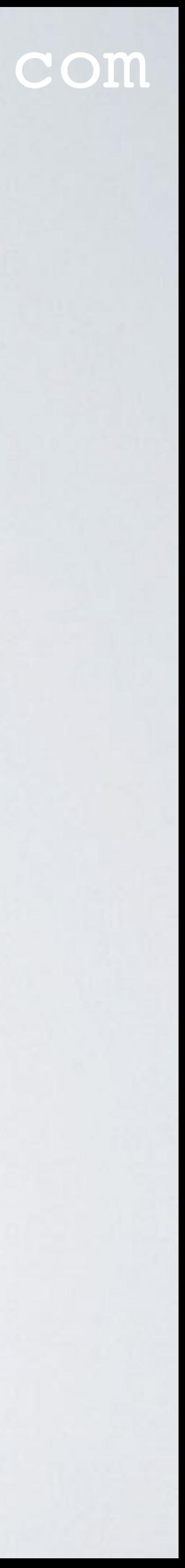

# IOTA LIGHT WALLET

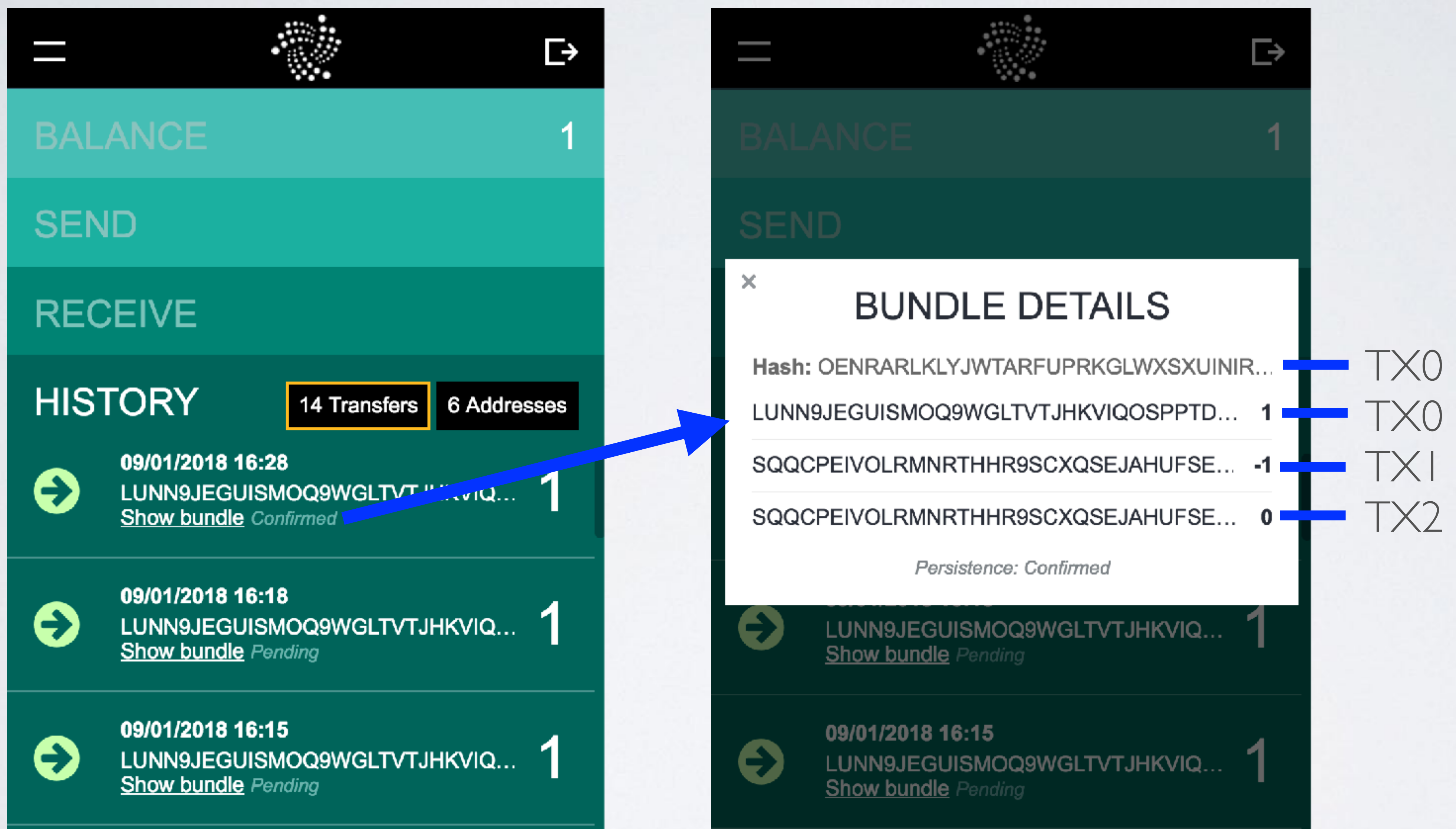

### mobilefish.com

TX0 hash TX0 address and value TX1 address and value TX2 address and value

![](_page_4_Figure_5.jpeg)

### mobilefish.com

[https://www.mobilefish.com/download/iota/transactions\\_in\\_bundle\\_example1.txt](https://www.mobilefish.com/download/iota/transactions_in_bundle_example1.txt)

- An example of an IOTA transaction where 3 IOTA's are transferred from Alice's address HRKD…XKHX to Bob's address JHYL…HTUZ
- This transaction consists of a bundle of transactions: currentIndex 0 refers to transaction 0, currentIndex I refers to transaction I, etc..
- All these transactions have the same bundle hash: UMGX…LQVB
- All transactions in the same bundle should be treated as an atomic unit. confirmed.

It means that either all transactions of a bundle are confirmed, or none of them are

![](_page_5_Picture_10.jpeg)

### mobilefish.com

• Every transaction in the bundle requires it own PoW, see the different nonces in the

• Full nodes stores every transaction that they and their neighbours are aware of, which

- transactions.
- means all transactions in the bundle.
- 
- After a snapshot all meta data such as tags and messages are deleted. Only addresses with positive balances are restored by the full nodes.

• Light nodes don't store anything, they are stateless. Light nodes use API calls to the full node they are connected to, to get the information such as addresses and balances.

![](_page_6_Picture_10.jpeg)

### mobilefish.com

![](_page_7_Picture_6.jpeg)

• There can be 3 different types of transactions inside a bundle:

### • **Output transactions**

Transactions where IOTA's are send to one or multiple addresses. The IOTA light wallet can only send to one address. These transactions are easily recognised because the transaction value is always greater than 0 and the address does not belong the sender.

### mobilefish.com

These are the transactions where the complete balance from that address is spent.

- **Input transactions** There are two types of input transactions:
	- Input transactions where the value is negative.
	- Input transactions where the value is greater than 0. change address in the senders wallet.
- **Meta transactions**

Zero value transactions are meta transactions. The signatureMessageFragment of these transactions could either hold a signature or a message fragment.

These are the transactions where unspent/not used IOTA's are send to a new

![](_page_8_Picture_10.jpeg)

### mobilefish.com

• Alice wants to send 3 IOTAs to Bob. Alice's wallet starts with address 0 and adds the balances of the consecutively addresses until 3 IOTAs are reached or exceeded. Any extra amount over the payment amount will be sent to a new address called the change address, which means you will not have to worry about address reuse in

![](_page_9_Picture_6.jpeg)

typical cases.

![](_page_9_Figure_2.jpeg)

• See example 1 (using iota.lib.js v0.4.6): [https://www.mobilefish.com/download/iota/transactions\\_in\\_bundle\\_example1.txt](https://www.mobilefish.com/download/iota/transactions_in_bundle_example1.txt)

### mobilefish.com

![](_page_10_Picture_4.jpeg)

### mobilefish.com

• Alice wants to send 2 IOTA's to Bob. Alice's wallet starts with address 0 and adds the balances of the consecutively addresses until 2 IOTA's are reached or exceeded. Any extra amount over the payment amount will be sent to a new address called the

change address, which means you will not have to worry about address reuse in typical cases.

![](_page_11_Figure_2.jpeg)

### **Before transaction**

### **Alice wallet**

![](_page_11_Picture_82.jpeg)

**Bob wallet**

![](_page_11_Picture_9.jpeg)

![](_page_11_Figure_6.jpeg)

### mobilefish.com

### [https://www.mobilefish.com/download/iota/transactions\\_in\\_bundle\\_example2.txt](https://www.mobilefish.com/download/iota/transactions_in_bundle_example2.txt)

![](_page_12_Picture_4.jpeg)

• See example 2 (using iota.lib.js v0.4.6):

### mobilefish.com

• Alice wants to send 3 IOTA's to Bob. Alice's wallet starts with address 0 and adds the balances of the consecutively addresses until 3 IOTA's are reached or exceeded. Any extra amount over the payment amount will be sent to a new address called the

change address, which means you will not have to worry about address reuse in typical cases.

![](_page_13_Figure_2.jpeg)

### **Alice wallet**

![](_page_13_Picture_87.jpeg)

### **Bob wallet address 0: 8**

![](_page_13_Picture_9.jpeg)

![](_page_13_Figure_5.jpeg)

• See example 3 (using iota.lib.js v0.4.6): [https://www.mobilefish.com/download/iota/transactions\\_in\\_bundle\\_example3.txt](https://www.mobilefish.com/download/iota/transactions_in_bundle_example3.txt)

### mobilefish.com

![](_page_14_Picture_4.jpeg)

### mobilefish.com

IOTA Light Wallet 2.5.6 - Testnet - IRI 1.4.1.3  $\overline{\mathbb{P}}$ **SEND** JHYLDJCBBTSFGVTBONTIVOWUR( 3  $\overline{\phantom{a}}$ **Optional Tag X NOT\_ENOUGH\_BALANCE RECEIVE HISTORY** 233238 · 233238 · CPU: 0.00%

![](_page_15_Picture_8.jpeg)

• Alice wants to send 3 IOTA's to Bob. Alice's wallet shows a warning message because her total balance is insufficient.

![](_page_15_Picture_74.jpeg)

### **Before transaction**

### mobilefish.com

balances of the consecutively addresses until 1 IOTA is reached or exceeded. Any extra amount over the payment amount will be sent to a new address called the

• Alice wants to send 110TA to Bob. Alice's wallet starts with address 0 and adds the change address, which means you will not have to worry about address reuse in typical cases.

![](_page_16_Figure_2.jpeg)

### **Before transaction**

### **Alice wallet**

![](_page_16_Picture_92.jpeg)

### **Bob wallet address 0: 9**

![](_page_16_Picture_10.jpeg)

![](_page_16_Figure_6.jpeg)

### mobilefish.com

### [https://www.mobilefish.com/download/iota/transactions\\_in\\_bundle\\_example5.txt](https://www.mobilefish.com/download/iota/transactions_in_bundle_example5.txt)

![](_page_17_Picture_4.jpeg)

• See example 5 (using iota.lib.js v0.4.6):

# TRANSACTION OBJECT

- An example of an IOTA transaction where 3 IOTA's are transferred from Alice's address HRKD…XKHX to Bob's address JHYL…HTUZ
- 
- In the following slides each transaction object key will be explained.

[https://www.mobilefish.com/download/iota/transactions\\_in\\_bundle\\_example1.txt](https://www.mobilefish.com/download/iota/transactions_in_bundle_example1.txt)

• In this example you see an array of 3 transaction objects all having the same bundle hash. A transaction object is formatted using JSON (JavaScript Object Notation).

![](_page_18_Picture_8.jpeg)

### mobilefish.com

### identify the transaction on the Tangle.

generated by taking a hash of the raw transaction trits.

### her a signature or a message, which may be fragment in a bundle.

this value contains a fragment of the signature authorising the the IOTAs.

this value is an (optional) string message attached to the

this value could be either a signature or message fragment, on the previous transaction.

spent input, the signature is stored. message value, no signature is required. o message, the field contains all 9's.

![](_page_19_Picture_11.jpeg)

![](_page_19_Picture_93.jpeg)

### mobilefish.com

### **The address associated with this transaction.**

- >0, the field contains the recipient address.
- $I<$ =0, the field contains the sender's address (= withdrawal

### **ber of IOTA's being transferred in this on:**

- is negative, then the address is spending IOTA's.
- ve, then the address is receiving IOTA's.
- then this transaction is being used to carry metadata (such as a agment or a message fragment) instead of transferring IOTA's.

### ined tag (will be removed soon)

### estamp when the transaction was issued.

specify any timestamp when creating transactions, so this value o use for security measures such as resolving double-spends. s in IOTA are not enforced.

![](_page_20_Picture_14.jpeg)

![](_page_20_Picture_118.jpeg)

### mobilefish.com

### saction's position in the bundle.

 $Iex == 0$ , the tx is called the "tail transaction".

 $\Delta t = 1$  astindex, the tx is called the "head transaction".

### **transaction position in the bundle.**

 $I$ umber of transactions in the bundle: (lastIndex + 1) s attached to every transaction to make it easier to traverse and les.

### **The bundle hash identifies which transactions belongs to bundle.**

s generated by taking a hash of the metadata from all in the bundle.

![](_page_21_Picture_11.jpeg)

![](_page_21_Picture_93.jpeg)

### mobilefish.com

### **h** or next transaction hash.

action is not the head transaction, the trunkTransaction will hold the next transaction of the bundle (currentIndex  $+$  1). Iction is the head transaction, the trunkTransaction will hold the

### **h** or tip I hash.

Iction is not the head transaction, the branchTransaction will ash.

Iction is the tail transaction, the branchTransaction will hold tip

![](_page_22_Picture_104.jpeg)

### **User-defined tag to easily find a transaction.**

d to classify a transaction and helps you to find your transactions rle explorer. Many transactions have empty tags. o tag, the field contains all 9's.

![](_page_22_Picture_11.jpeg)

### mobilefish.com

### ent Time (lower bound)

future use.

### ent Time (upper bound)

future use.

### **The Proof Work solution.**

is required for the transaction to be accepted by the network. It is generated by doing Proof of Work (either in IRI via the attachToTangle with one of the libraries such as CCURL).

### **If the transaction is pending or confirmed.**

saction is confirmed. saction is pending.

![](_page_23_Picture_14.jpeg)

![](_page_23_Picture_127.jpeg)

### mobilefish.com

• The keys used in the transaction object are not finalised and may change in the future.

![](_page_24_Picture_7.jpeg)

**{**

**"hash": "ZXKI...9999", "signatureMessageFragment": "9999...9999", "address": "JHYL...HTUZ", "value": 3, "obsoleteTag": "OA99...9999", "timestamp": 1515494426, "currentIndex": 0, "lastIndex": 2, "bundle": "UMGX...OLQVB", "trunkTransaction": "YDDQ...9999", "branchTransaction": "DOX...X999", "tag": "999999999999999999999999999", "attachmentTimestamp": 1515496588388, "attachmentTimestampLowerBound": 0, "attachmentTimestampUpperBound": 3812798742493, "nonce": "EA999RL99999999999999999999", "persistence": true**

**}**

# SIGNATURE STORAGE AT DIFFERENT SECURITY LEVELS mobilefish.com

- In **[IOTA tutorial 9](https://youtu.be/YdYjJA-NFcE)** I have explained what security levels are.
- key size, meaning you increase the private key size.
- When a value transaction is created the complete balance from one or more and stored in 1, 2 or 3 transactions.
- This means: If you use security level 1, the signature is stored in 1 transaction. If you use security level 2, the signature is split up across 2 transactions. If you use security level 3 the signature is split up across 3 transactions.

• There are 3 security levels: 1, 2 and 3. By increasing the security level you increase the

addresses are spent (value < 0). These transaction objects signatureMessageFragment fields contains the signature. Depending on the key size, this signature is fragmented

![](_page_25_Picture_9.jpeg)

# SIGNATURE STORAGE EXAMPLES

### mobilefish.com

• Alice makes a tx from wallet 1, 1 IOTA is send to address X (using iota.lib.js v0.4.6): [https://www.mobilefish.com/download/iota/transactions\\_in\\_bundle\\_security\\_level1.txt](https://www.mobilefish.com/download/iota/transactions_in_bundle_security_level1.txt)

• Alice makes a tx from wallet 2, 1 IOTA is send to address X (using iota.lib.js v0.4.6): [https://www.mobilefish.com/download/iota/transactions\\_in\\_bundle\\_security\\_level2.txt](https://www.mobilefish.com/download/iota/transactions_in_bundle_security_level2.txt)

• Alice makes a tx from wallet 3, 1 IOTA is send to address X (using iota.lib.js v0.4.6): [https://www.mobilefish.com/download/iota/transactions\\_in\\_bundle\\_security\\_level3.txt](https://www.mobilefish.com/download/iota/transactions_in_bundle_security_level3.txt)

![](_page_26_Picture_10.jpeg)

- Alice has 3 different wallets. Wallet 1, using security level 1 containing only 1 IOTA at address 0. Wallet 2, using security level 2 containing only 1 IOTA at address 0. Wallet 3, using security level 3 containing only 1 IOTA at address 0.
- 
- 
- 

# SIGNATURE STORAGE AT DIFFERENT SECURITY LEVELS mobilefish.com

- Wallet 1, using security level 1, the signature is stored in 1 transaction. Wallet 2, using security level 2, the signature is fragmented and stored in 2 transactions. Wallet 3, using security level 3, the signature is fragmented and stored in 3 transactions.
- By increasing the security level you increase the signature size and thus the number of transactions needed to store the signature.
- IOTA signatures are larger than Bitcoin signatures due to IOTA's use of Winternitz one-time signatures to gain quantum resistance.

![](_page_27_Picture_4.jpeg)

# TRANSACTION SIZE

### mobilefish.com

• Each single transaction inside a bundle consists of 2673 trytes and much of it is taken by the signatureMessageFragment which has a size of 2187 trytes (approx 82%).

bytes = (trytes x  $3 \times \ln(3) / \ln(2)$ ) / 8 = (2673 x  $3 \times \ln(3) / \ln(2)$ ) / 8 = ~1589 =

![](_page_28_Picture_10.jpeg)

- 
- Algorithm to convert bits to trits: trits = bits x  $log_e(2) / log_e(3) = \text{bits} \times ln(2) / ln(3)$
- Algorithm to convert trits to bits: bits = trits x  $log_e(3) / log_e(2) =$  trits x  $ln(3) / ln(2)$
- Convert 2673 trytes to bytes: 1.55 kBytes

# TRANSACTION SIZE

### mobilefish.com

![](_page_29_Picture_3.jpeg)

### **• A single transaction inside a bundle requires 2673 trytes or ~1.55 kBytes.**

# HOW MANY TRANSACTIONS IN A BUNDLE

### mobilefish.com

• A bundle can have one transaction, for example when you attach an address to the

• Alice has a wallet (using security level 2) with address 0 to address 99 with each address having one IOTA. When Alice transfers her complete wallet balance to Bob, she creates a transaction bundle containing 201 transactions: 1 transaction to Bob, 100 transactions withdrawing 1 IOTA from each address and 100 meta transactions

![](_page_30_Picture_9.jpeg)

- Tangle.
- A bundle can have an X number of transactions.
- An example:
	- to store the second signature fragment.

# HOW MANY TRANSACTIONS IN A BUNDLE

- Each transaction inside the bundle requires a PoW. Let assume a PoW takes 20 seconds per transaction. Please note: **This 20 sec is arbitrary chosen!** In this example the total time to create the bundle, takes: 201 transactions  $\times$  20 sec / t $\times$  = 67 minutes.
- You can easily create a transaction bundle containing lots of transactions.
- However watch out for the Proof of Work.

### mobilefish.com

![](_page_31_Picture_8.jpeg)